# **Queuesystem SLURM**

# Zusammenfassung

Im November 2016 wurde mit Arbeitsgruppen aus der Informatik, Physik, Biologie und Chemie ein HPC-Cluster für Forschung und Lehre in Betrieb genommen. Dieser Cluster wird vom URZ administrativ betreut und bietet den beteiligten Arbeitsgruppen antragslos Rechenkapazität für ihre numerischen Forschungsprojekte zur Verfügung. Der HPC-Cluster wurde in zwei Phasen aufgebaut und wird kontiuerlich erweitert. Derzeit umfasst der Cluster 313 Rechenknoten, von denen einige zusätzliche GPU-Beschleuniger oder große Arbeitsspeicher besitzen.

Diese Anleitung richtet sich besonders an folgende Zielgruppen:

**nur am Antrag beteiligten Arbeitsgruppen**

### SLURM (Simple Linux Utility for Resource Management)

Laden: module laod slurm

#### **Verfügbare Partitionen:**

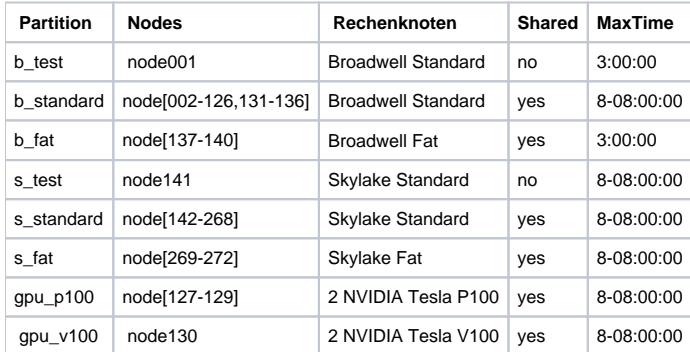

Standardmäßig werden die Knoten im Shared- Mode genutzt, d.h. es sind mehrere Jobs und/oder mehrere Nutzer pro Knoten zugelassen. Dies wird über das Resource Allocation Plugin konfiguriert.

SelectTypeParameters=CR\_CPU\_Memory

D.h. neben den Cores wird auch der Speicher beachtet.

Ohne Angabe des benötigten Speichers geht SLURM davon aus, dass der gesamte Speicher des Knotens benötigt wird Ein zweiter Job wird dann auf diesem Knoten nicht gestartet.

Mit dem Job- Parameter **--mem-per-cpu** allokiert SLURM entsprechend. Weitere Jobs können auf dem Knoten anlaufen.

#### **SLURM Kommandos:**

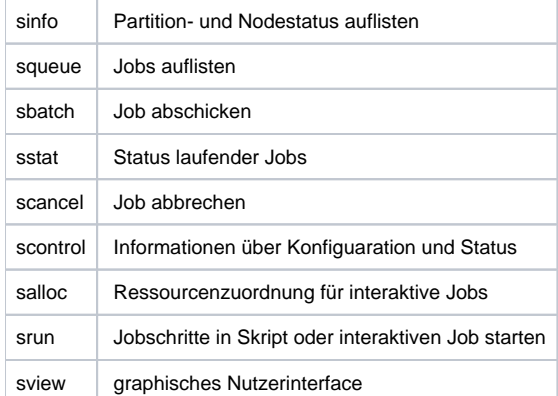

## **Job- Parameter:**

Die Parameter können über die Direktive #SBATCH im Script definiert werden.

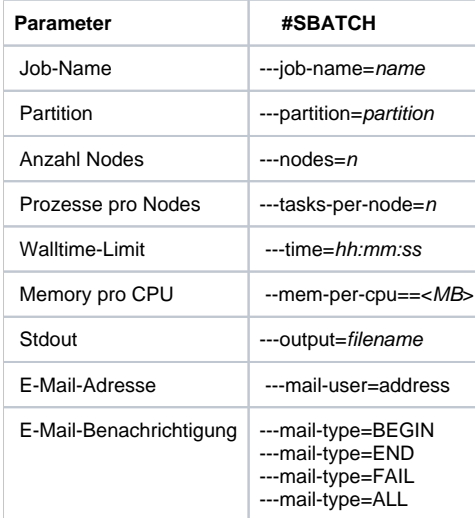

Eine vollständige Beschreibung der parameter finden Sie in der [SLURM Dokumentation](https://slurm.schedmd.com/documentation.html).

Titel: "Queuesystem SLURM"

Stand: 07.04.2020

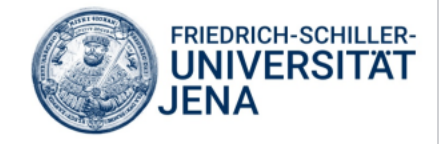